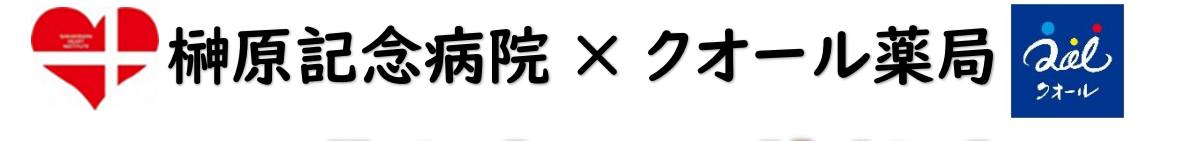

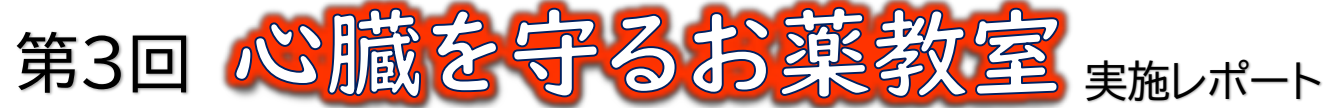

人生100年時代を健康に生きるために、 心臓の知識を深めて元気に過ごしましょう!

# 今回のテーマは・・・「動脈硬化」

2023年5月27日、地域住民の方々が健やかな生活を送れるように、クオール薬局調布店において 榊原記念病院様と共に、循環器疾患や生活習慣に関する健康知識を深められる「心臓を守るお薬教室」 を開催しました。

第3回は「動脈硬化」をテーマに講演しました。最新の治療方法をはじめ、動脈硬化の予防に効果的で 日常に取り入れやすい運動や食事など、各専門家から幅広いアドバイスをいただきました。当日はWeb 配信も実施し、合計で約40名の方にご参加いただきました。

クオール薬局は、今後も生活習慣の見直しや、血圧などの健康チェックのサポート等を通じて地域の 皆さまの健康寿命の延伸および生活の質(QOL)の向上に貢献してまいります。

### ◇講演内容

◇当日の様子

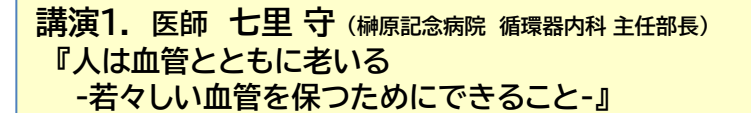

**講演2. 理学療法士 安達 裕一 (榊原記念病院 リハビリテーション科 副科長) 『動脈硬化を予防し心臓を守る -運動療法の方法と効果-』**

**講演3. 管理栄養士 河野 夏実 (クオール薬局) 『動脈硬化を予防するための食事って?』**

ご講演者のみなさま

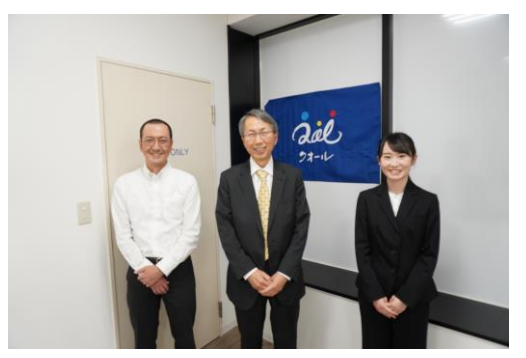

安達先生 七里先生 河野先生

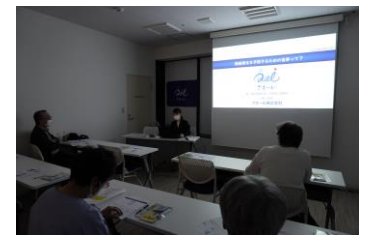

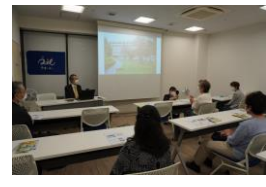

参加者の皆さま、熱心にお話を 伺っていました。 質疑応答でも、web会場も含め、 多くの手が上がり、健康への関 心の高さがうかがえました。

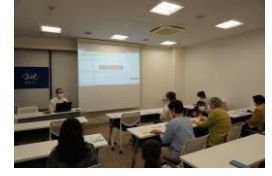

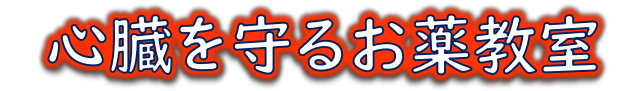

【お問い合わせ先】 クオール株式会社 クオールアカデミー教育研修本部 TEL: 03-6430-9058 メール:kyouiku@qol-net.co.jp

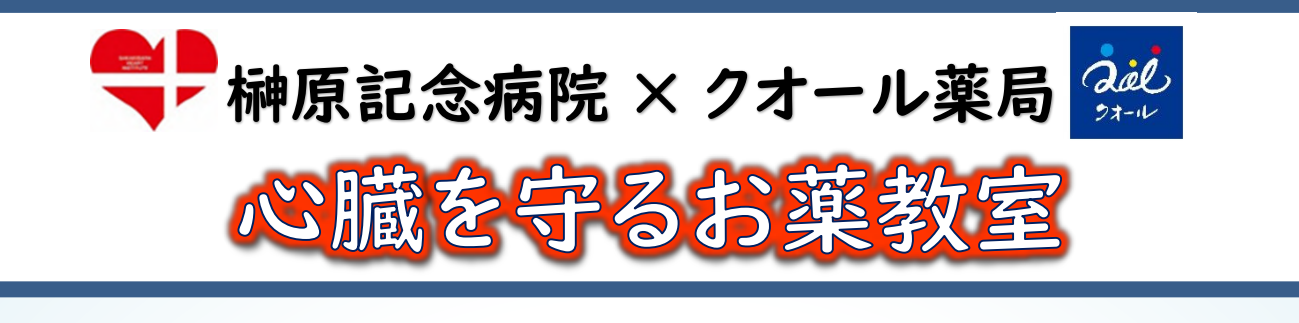

# 人生100年時代を健康に生きるために、 心臓の知識を深めて元気に過ごしましょう!

心臓病は死亡原因の第2位、第4位の脳血管疾患と合わせると年間31万人以上もの方 が循環器病で亡くなっています。 また、循環器病は、介護が必要となる主な原因です。 しかし、循環器病は、日頃の生活習慣の改善で予防や進行の抑制が可能な病気です。

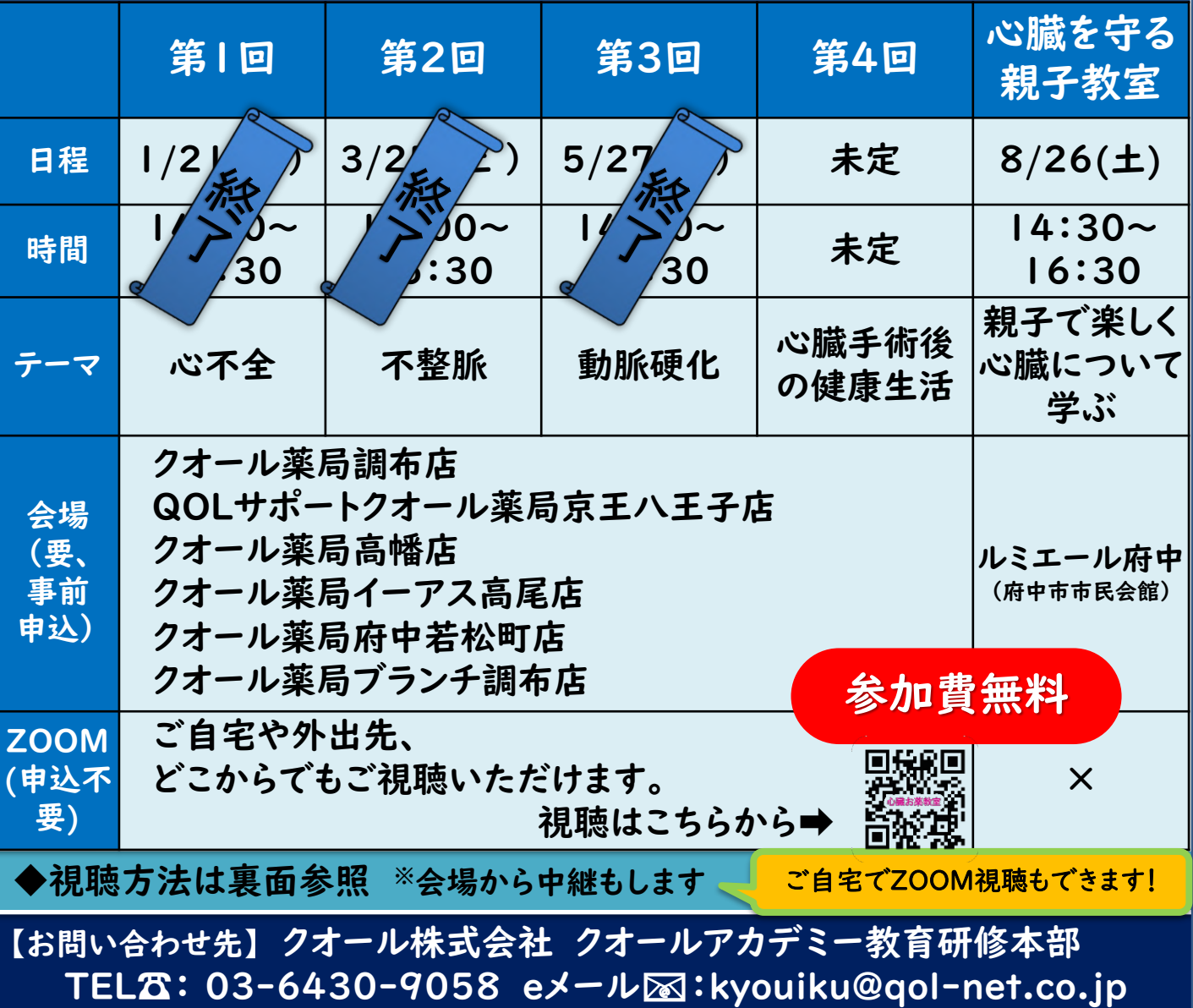

## **Zoomアプリのインストール方法**

Zoomではミーティングに参加するだけであれば、アカウントの登録がなくても問題なく利用できます。 ご視聴される機器により、以下のいずれかの方法を選びインストールをお願いします。

### **パソコンへのインストール** ※ダウンロードとインストール

#### ● クライアントアプリのダウンロード

Zoomのインストーラーは、公式ホームページ(https://zoom.us/download#client\_4meeting)で配布されて います。ホーム画面下部の「ダウンロード」から、「ミーティングクライアント」をクリックしましょう。「ミーティング用Zoom ク ライアント」のダウンロードをクリックすると、クライアントアプリのインストーラーがダウンロードされます。

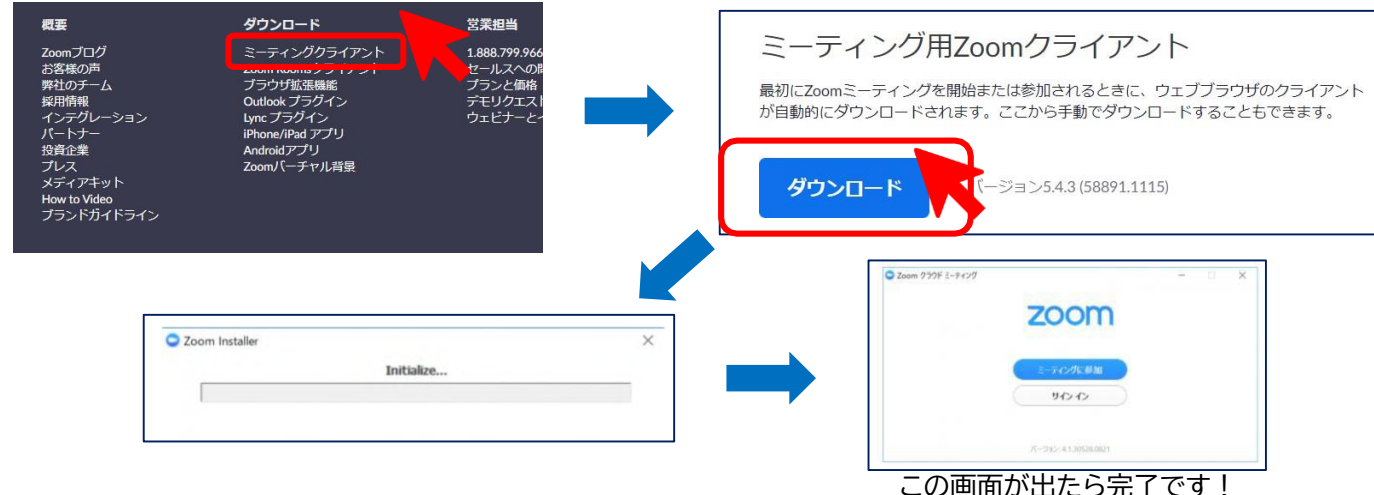

●クライアントアプリのインストール

ダウンロードしたインストーラーを起動すると、インストールが始まります。ZOOMはシンプルなアプリのため、インストー ル自体に時間はかかりません。また、特に情報を入力する必要もありません。

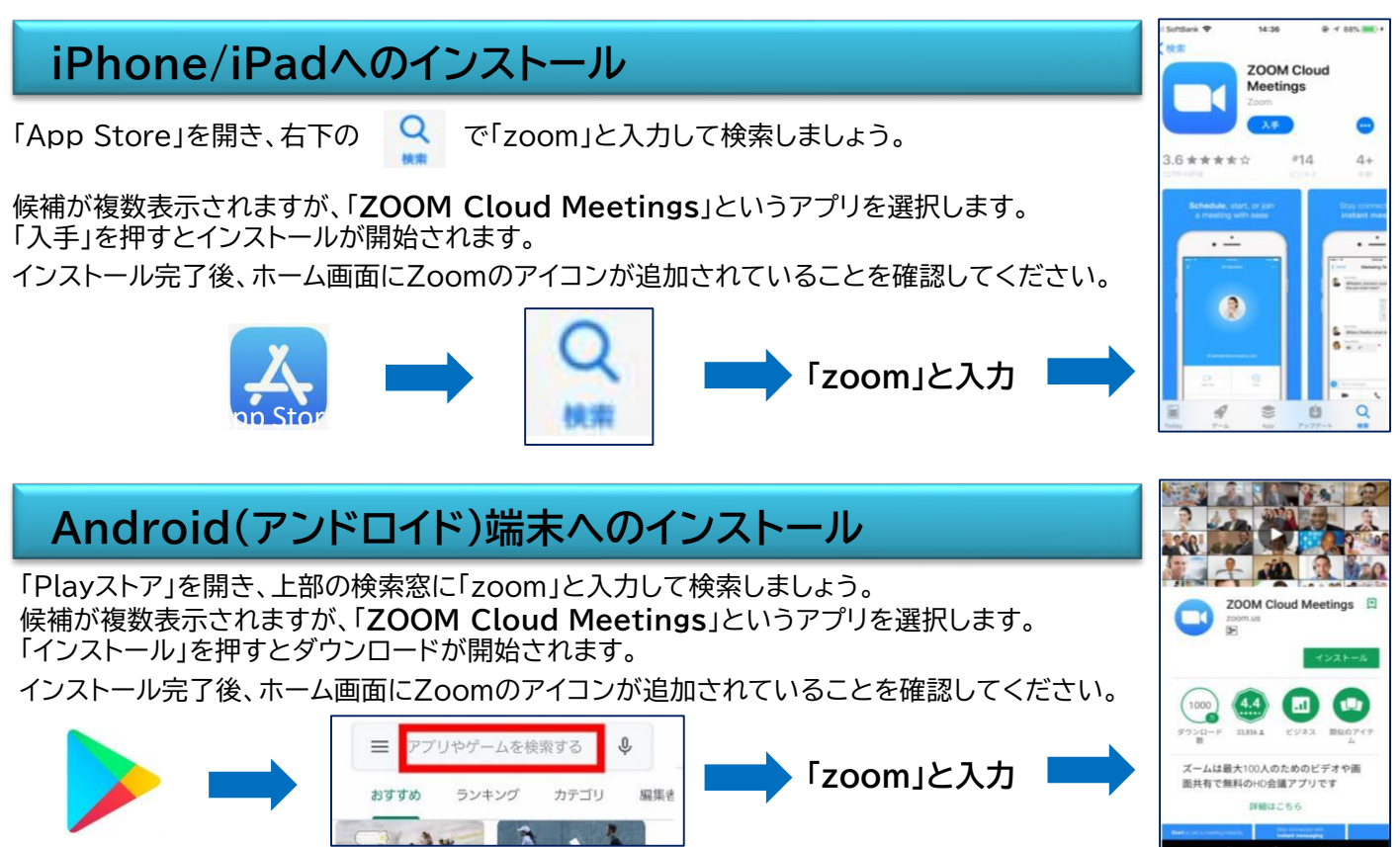